Eliminar los objetos de referencia (grupo de 5, tapa superior y laterales) para entregar el diseño

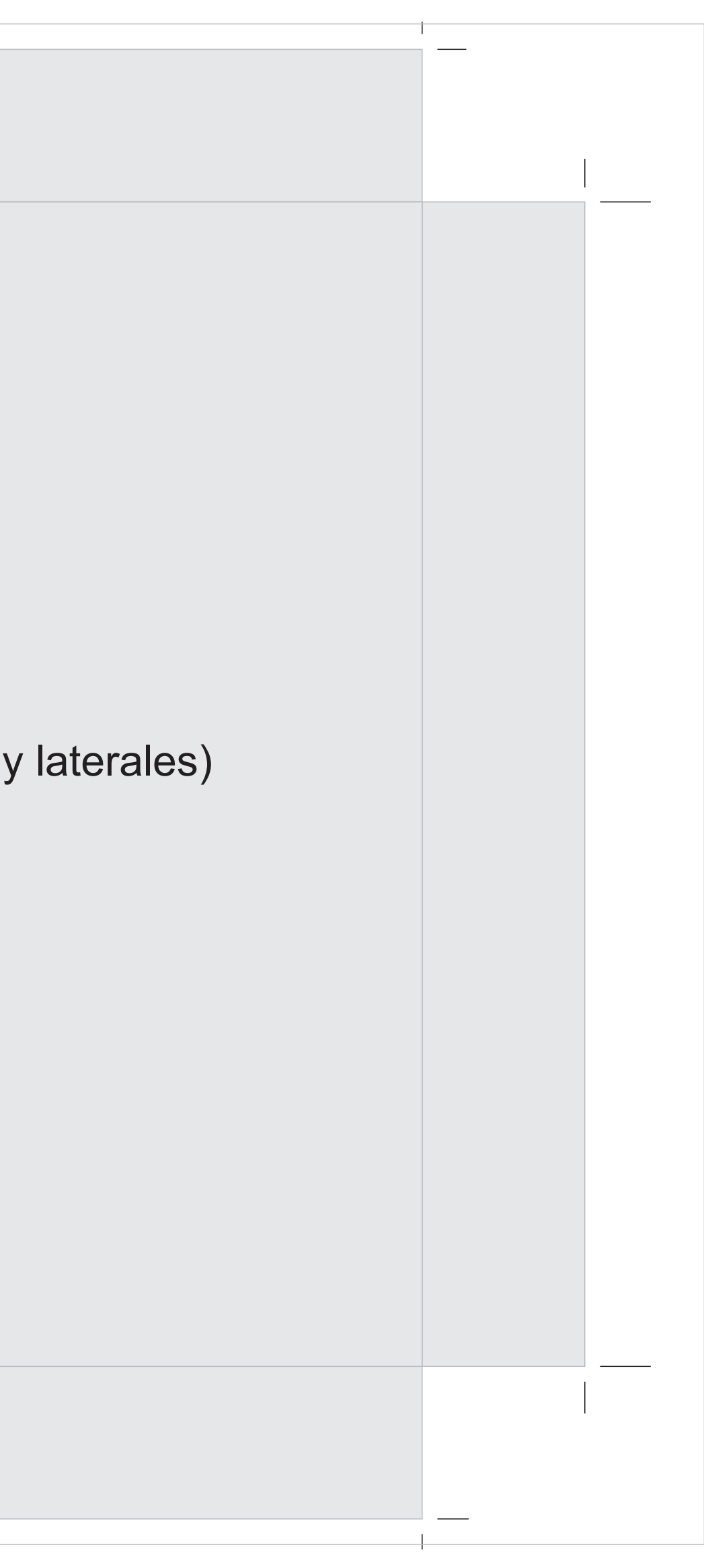